#### Lecture 3: Programming in Perl: Introduction 2

David Sundell

PhD student Umeå Plant Science Centre Computational Life Science Cluster (CLiC)

### This lecture

- Go through Lab 1
- Introduction to Perl 2
	- hashes
	- data structures
	- subroutines and modules
	- references

#### The three fundamental datatypes in Perl

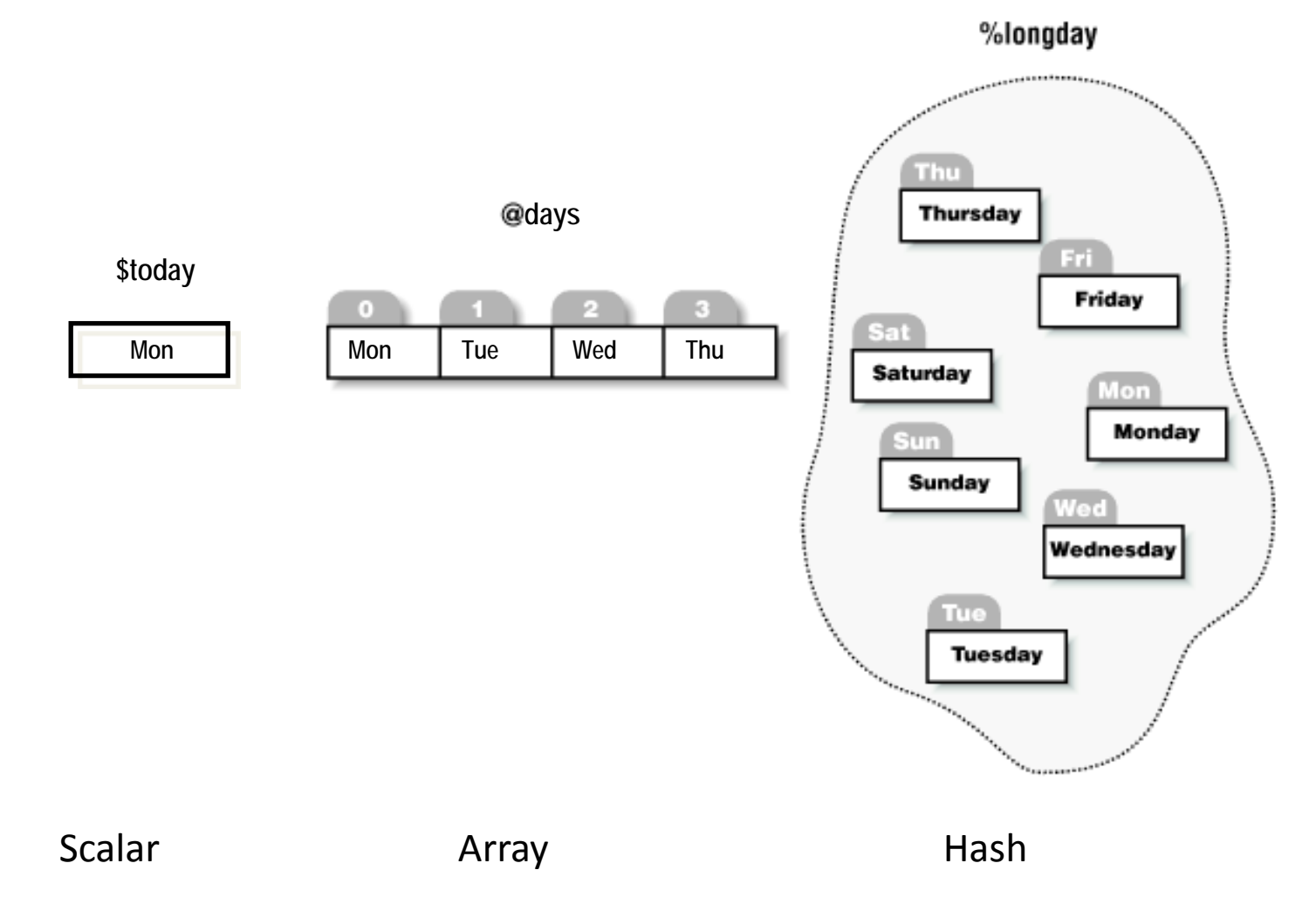

- The *sigills* \$,@,% must always be used.
- You can use different datatypes with the same name in the same program.

#### Arrays to look up addresses on the same street

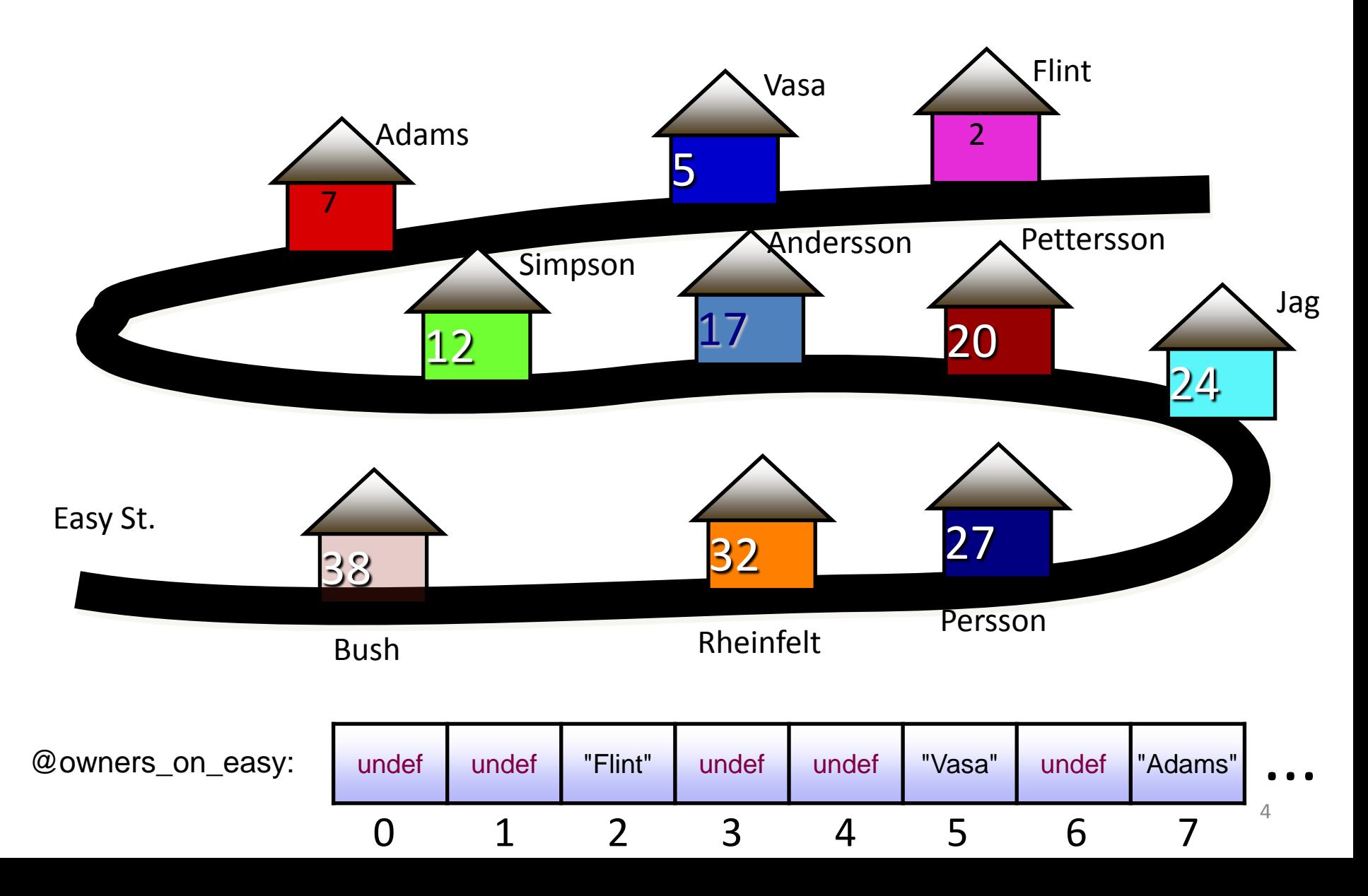

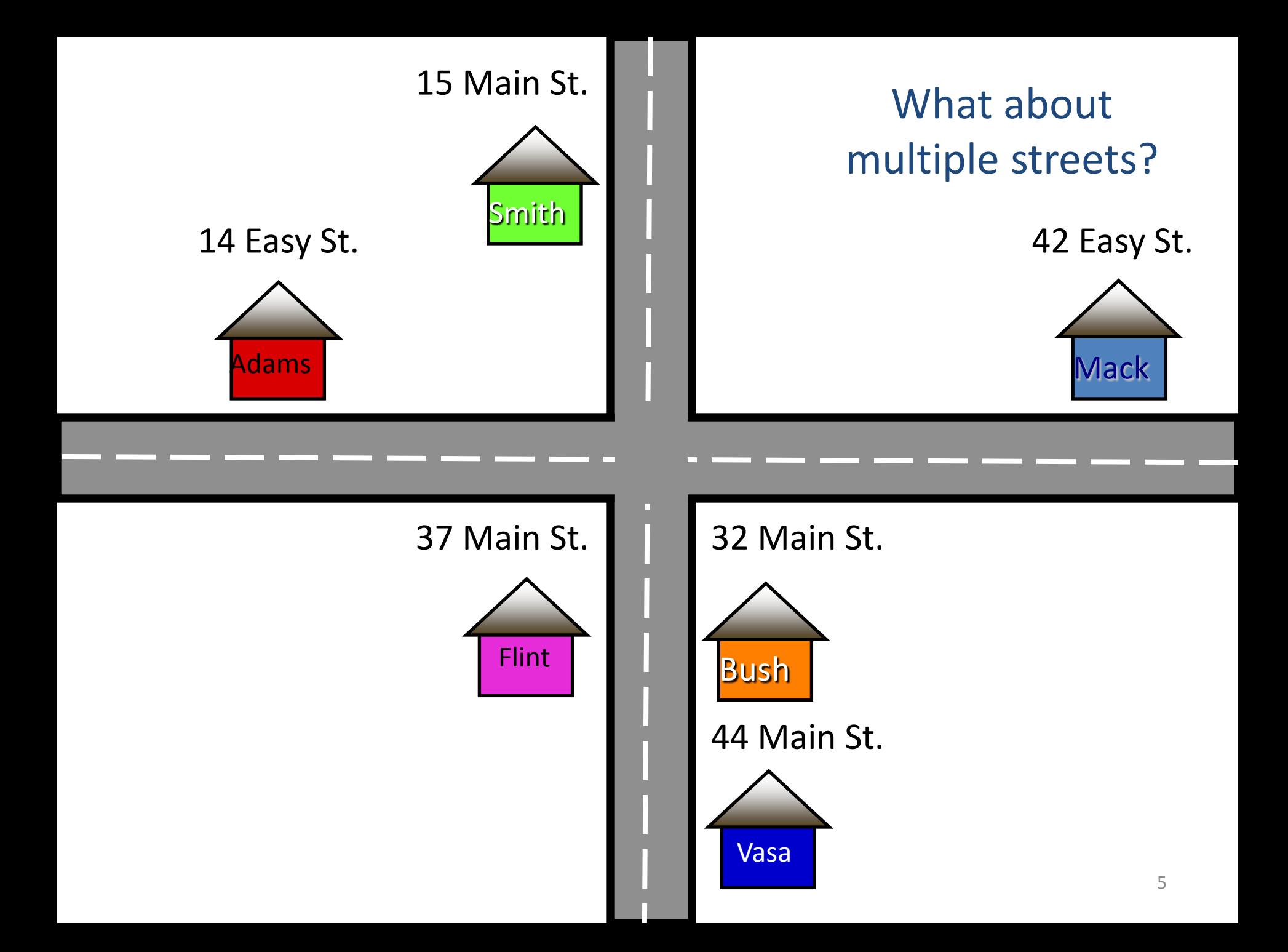

## **Hashing**

- Hash algorithms convert strings of any length into reasonably small numbers; these numbers may be used to index an array.
- The same string must always give the same index (hash), but different strings can give the same hash. This is called a *collision* and is handled by Perl in a way that is invisible to you.
- Well-mixed hash-functions don't preserve the similarity of their input. *Hash functions do not sort their input.*

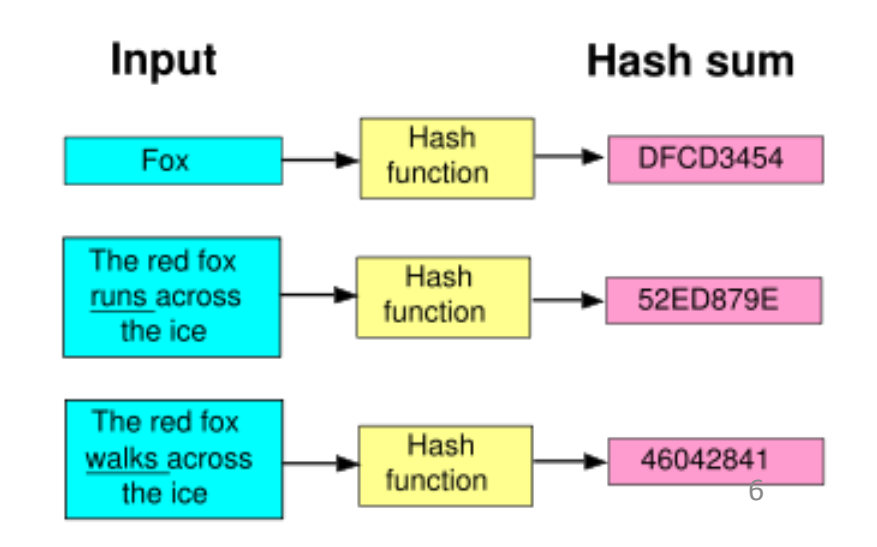

#### Perl hashes

- *Hashes* hold multiple, unordered pairs of keys and values. Each is a scalar.
- Hashes are written with a leading %, like: %favorite\_color
- Hashes can be initialized by lists of keys and values using the "Big Arrow"  $\Rightarrow$  :

my %favorite\_color = (dave => 'green', jim => 'blue', fred => 'red');

- Hashes are indexed by their keys. Notice the curly brackets! my  $\%$ fc = (dave => 'green', jim => 'blue', fred => 'red'); print "Daves favorite color is  $f c \{dave\} \n\in$ "; Daves favorite color is green
- *Each key in a hash must be unique!* Reuse of a key causes reassignment: my  $\%$ fc = (dave => 'green', dave => 'blue'); print "Daves fave color is  $f{dave}\n$ "; Daves favorite color is blue

# Accessing Hashes and Hash Slices

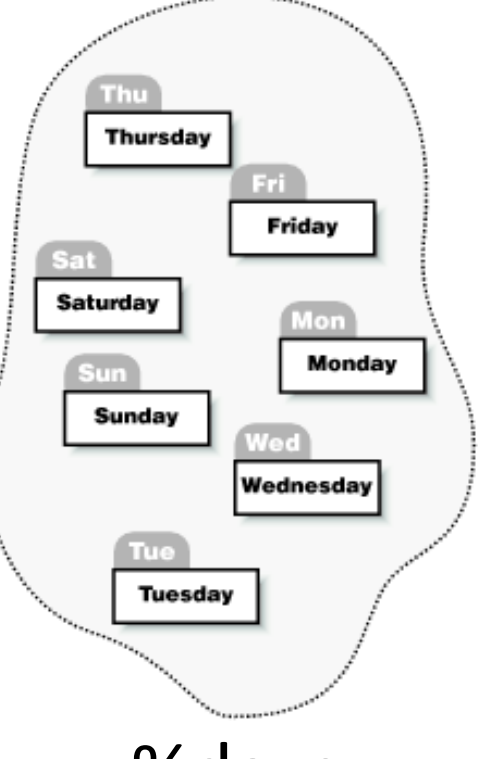

You access hashes by key in curly brackets:

```
my \text{\$today} = \text{\$days} {Mon};
print "$today\n";
Monday
```

```
my \frac{6}{3} fave = "Fri";
my $favorite = days{$fave};
print "$favorite\n";
Friday
```
%days

### Iterating over hashes

• The keys function is the most common way to iterate over a hash:

```
my \%fc = (dave => 'green', jim => 'blue', fred => 'red');
foreach (keys \%fc) {
     print "\$\ \times\s favorite color is f(c). \n\frac{1}{2}\n\cdot\";
}
jim's favorite color is blue
dave's favorite color is green
fred's favorite color is red
```
### Iterating over hashes

#### Sorting by keys

```
my \%fc = (dave => 'green', jim => 'blue', fred => 'red');
foreach (sort keys \%fc) {
      print "\ \'s favorite color is f(c) \nightharpoonupn'';
}
dave's favorite color is green
```
fred's favorite color is red

jim's favorite color is blue

```
• Sorting by value:
    my \%fc = (dave => 'green', jim => 'blue', fred => 'red');
    foreach (sort \{\$fc\{\$a\} cmp \$fc\{\$b\}\}\ keys %fc) {
          print "\ \'s favorite color is f(c) \nightharpoonupn'';
    }
    jim's favorite color is blue
    dave's favorite color is green
    fred's favorite color is red
```
#### Existence and definedness

Use exists to check for the presence of a key in a hash, not defined

```
my \%age;
\text{Page} {"Toddler"} = 3;
\text{Page} {"Unborn"} = 0;
\text{Page}\{\text{"Phantasm"}\} = \text{undef};@query = ("Toddler", "Unborn", "Phantasm", "Relic") ;
foreach my \frac{\sin(\omega)}{\omega} (@query) {
     print "$thing: ";
     print "Exists " if exists $age{$thing};
      print "Defined " if defined $age{$thing};
     print "\langle n";
}
Toddler: Exists Defined 
Unborn: Exists Defined 
Phantasm: Exists 
Relic:
```
#### Hashes as sets

• The uniqueness of keys in hashes make hashes useful models of sets, and you can easily do set operations on hashes:

```
my % hash1 = (a \Rightarrow 1, b \Rightarrow 1, d \Rightarrow 1);my %hash2 = (a \Rightarrow 1, c \Rightarrow 1, d \Rightarrow 1);
```

```
my (\omega common = ();
foreach (keys %hash1) {
   push @{\text{common}}, \, \text{\&} if exists \text{\$hash2$\&};}
print "@command\n n";
a d
```
Write pseudo-code that solves the same problem with arrays!

#### Nested data structures

- Scalars, arrays and hashes are not enough! We want to nest data structures to create e.g. tables (arrays of arrays).
- Perl cannot do arrays of arrays, however, it can do arrays of references to arrays:

```
my @players = ("Maldini","Giggs","Inzaghi");
my \$ref = \(Qplayers;
```
- References are scalars that point to an address in memory print "\$ref\n"; ARRAY(0x23affd4)
- Accessing values from references is called *dereferencing.* print " $\frac{e^{-2}}{n''}$ ; Inzaghi print "@\$ref\n"; Maldini Giggs Inzaghi

#### References

• This:

my  $@$  players  $=$  ("Maldini","Giggs","Inzaghi"); my  $\mathcal{E} = \mathcal{O}(\omega)$  players; is equivalent to this: my \$ref = ["Maldini","Giggs","Inzaghi"];

• And this:

my %players = (Maldini => 1, Giggs => 1, Inzaghi => 1); my  $\frac{\text{``ref}}{\text{``oplayers''}}$ is equivalent to this my  $\{ref = \{Maldini \implies 1, Giggs \implies 1, Inzaghi \implies 1\};$ 

• \$ref is called an anonymous array or hash.

### Reading a table from file

my @tab;

7.0

7.0

5.0 6.0 9.0

```
open (T, "tab.txt");
while \langle \langle T \rangle \rangle {
      chomp;
     my \omegarow = split /\s;
     push @tab, \langle @row;}
close (T);
print "\frac{\pi}{3}tab[0]->[1]\n";
print "\frac{\pi}{3}tab[0][1]\n";
print "@{\$tab[2]}\n";
```

```
\begin{array}{c|c|c|c|c} \hline \multicolumn{1}{c|}{-} & \multicolumn{1}{c|}{\mathbf{C}} & \multicolumn{1}{c|}{\mathbf{X}} \end{array}■ tab.txt - WordPad
  File Edit View Insert Format
  HelpD \not\cong H \not\cong A\sum_{i=1}^{n} \frac{(-1)^{i} (-1)^{i} (-1)^{i} (-2)^{i} (-1)^{i} (-3)^{i} (-1)^{i} (-4)^{i} (-1)^{i} (-5)^{i} (-1)^{i} (-1)^{i} (-1)^{i} (-1)^{i} (-1)^{i} (-1)^{i} (-1)^{i} (-1)^{i} (-1)^{i} (-1)^{i} (-1)^{i} (-1)^{i} (-1)^{i} (-1)^{i} (-1)^{i} (-1)^{i} (-1)^{i} (-1)^{i} (-1)^{i} (-1)^{i} (-1)^{i} (-1)^{i} (-1)^{i} (-1)^{i} (-1)^6.5 7.0 8.5
       6.57.06.05.06.09.04.5 5.5 6.5
For Help, press F1
```
#### Reading a table from file stored as a hash of arrays

my *%ratings*;

```
open (T, "tab.txt");
my @teams = split /\surds/, readline *T;
while \langle \langle T \rangle \rangle {
  chomp;
 my \omega<sub>row</sub> = split /\surds/;
 my \phi player = shift (\partial x) row;
 \{\$ \player\} = \(\emptyset \text{row};}
close (T);
print "\frac{\{Maldini\}-[1]\n}{n}";
print "$ratings{Maldini}[1]\n";
print "\hat{a}{$ratings{Inzaghi}}\n";
7.0
7.0
5.0 6.0 9.0
```
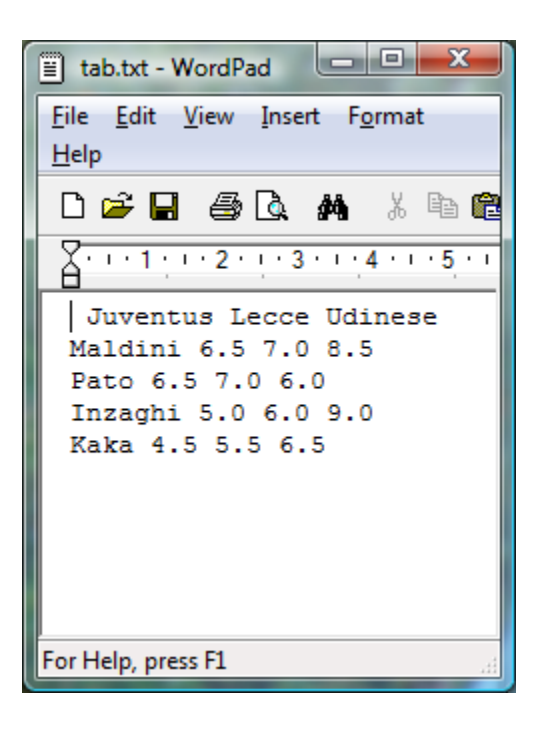

#### Reading a table from file stored as a hash of hashes

my %ratings;

```
open (T, "tab.txt");
my @teams = split /\surds/, readline *T;
while (\langle T \rangle) {
        chomp;
       my \omega<sub>row</sub> = split /\surds/;
      my \philayer = \text{row}[0];
      for (my i = 1; i < (Qr) (k = 1; l = 1) {
                  $ratings{$black}{$tears{$i]}} = $row{$i]};
 }
}
close (T);
print "$ratings{Maldini}->{Juventus}\n";
print "$ratings{Maldini}{Juventus}\n";
print "Inzaghi\n";
foreach (keys %{$ratings{Inzaghi}}) {
       print "\: \frac{\frac{1}{8}}{\frac{1}{2}}\ \n";
} 
6.5
6.5
Inzaghi
  Udinese: 9.0
  Juventus: 5.0
```
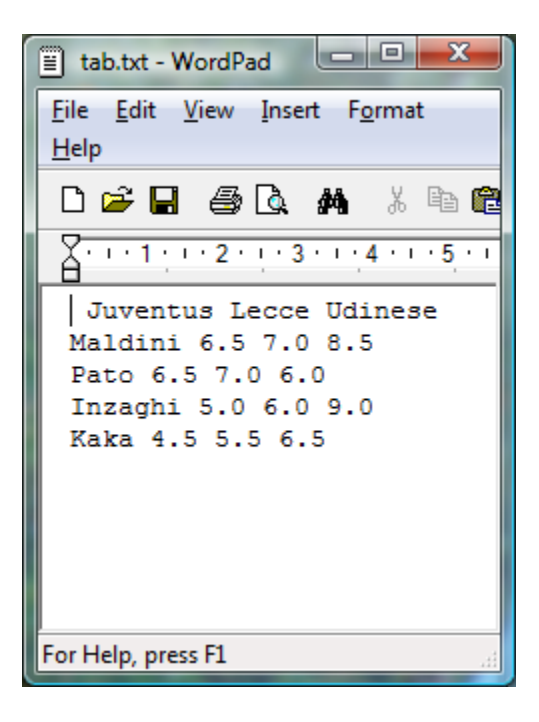

#### Syntax summary

- Scalers: \$player
- Arrays: @players, Element: \$players[1]
- Hashes:

%players, Value: \$players{Maldini}

#### Syntax summary

• Array of arrays:

 $\omega$  {\$players[1]}, Element: \$players[1][5]

• Hash of hashes:

%{\$players{Maldini}}, Value: \$players{Maldini}{Udinese}

• Hash of arrays:

@{\$players{Maldini}}, Element: \$players{Maldini}[5]

• Array of hashes:

 $\%$ {\$players[1]}, Value: \$players[1] {Udinese}

#### Subroutines and modules

- Modularizing code makes programming easier
	- allows shorter and more easily maintainable code
	- allows reuse of code
- Subroutines are functions
- Modules are collections of subroutines

#### Subroutines

```
my m1 = \text{mean}(1.2, 1.5, 1.7, 4.5, 6.7);print "\mathfrak{m}1\n\cdot";
```

```
my m2 = \text{mean}(3.3, 1.8, 1.9, 4.5, 10);print "m2\n";
```
sub mean {

```
my \omega vector = \omega;
     my \text{\$sum} = 0;foreach (@vector) {
                \text{Sum } += \$;
 }
     my \text{\$mean} = \text{\$sum}/(\text{\&}x)
```
#### return \$mean;

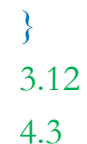

- The default array  $\omega_{\perp}$  has a similar function and use as the default scalar \$\_, but for subroutines
- return returns a scalar or an array

#### Subroutine

#### **Pass by value**

my  $\omega$  vector =  $(1, 4, 3, 8, 9)$ ;

```
multiply_by_n(\@vector, 2);
print "@vector\n\rangle n";
```
sub multiply\_by\_n  $\{$ 

```
my @{\text{vector}} = @{\$ [0]};my \mathsf{In} = \mathsf{S} [1];
```

```
foreach (Qvector) \{\frac{1}{2} *= $n;
\left\{\begin{array}{c}1\end{array}\right\}}
1 4 3 8 9
```
#### **Pass by reference**

my  $@vector = (1,4,3,8,9);$ 

multiply\_by\_n(\@vector, 2); print " $@vector\n\rangle n"$ ;

sub multiply\_by\_n  $\{$ 

my  $\text{\$vector} = \frac{1}{2}$ [0]; my  $\mathsf{In} = \mathsf{I} = [1];$ 

 foreach (@\$vector) {  $\frac{1}{2}$  \*= \$n; } 2 8 6 16 18

}

### Modules

#### **Module (file name: Statistics.pm)** package Statistics; sub mean { my  $@vector = @_{\rightarrow}$ my  $\text{\$sum} = 0;$  foreach (@vector) {  $\text{\$sum} + \text{\$sum};$  } my  $\text{\$mean} = \text{\$sum}/\text{\textcircled{a}}\text{vector};$  return \$mean; }

#### **Program**

use strict; use warnings;

use Statistics;

my  $m = Statistics::mean(1.2, 1.5, 1.7, 4.5, 6.7);$ print " $\mathbf{\$m\}n$ "; 3.12

1;

### Acknowledgements

• Several slides were taken or re-worked from David Ardell and Yannick Pouliot.